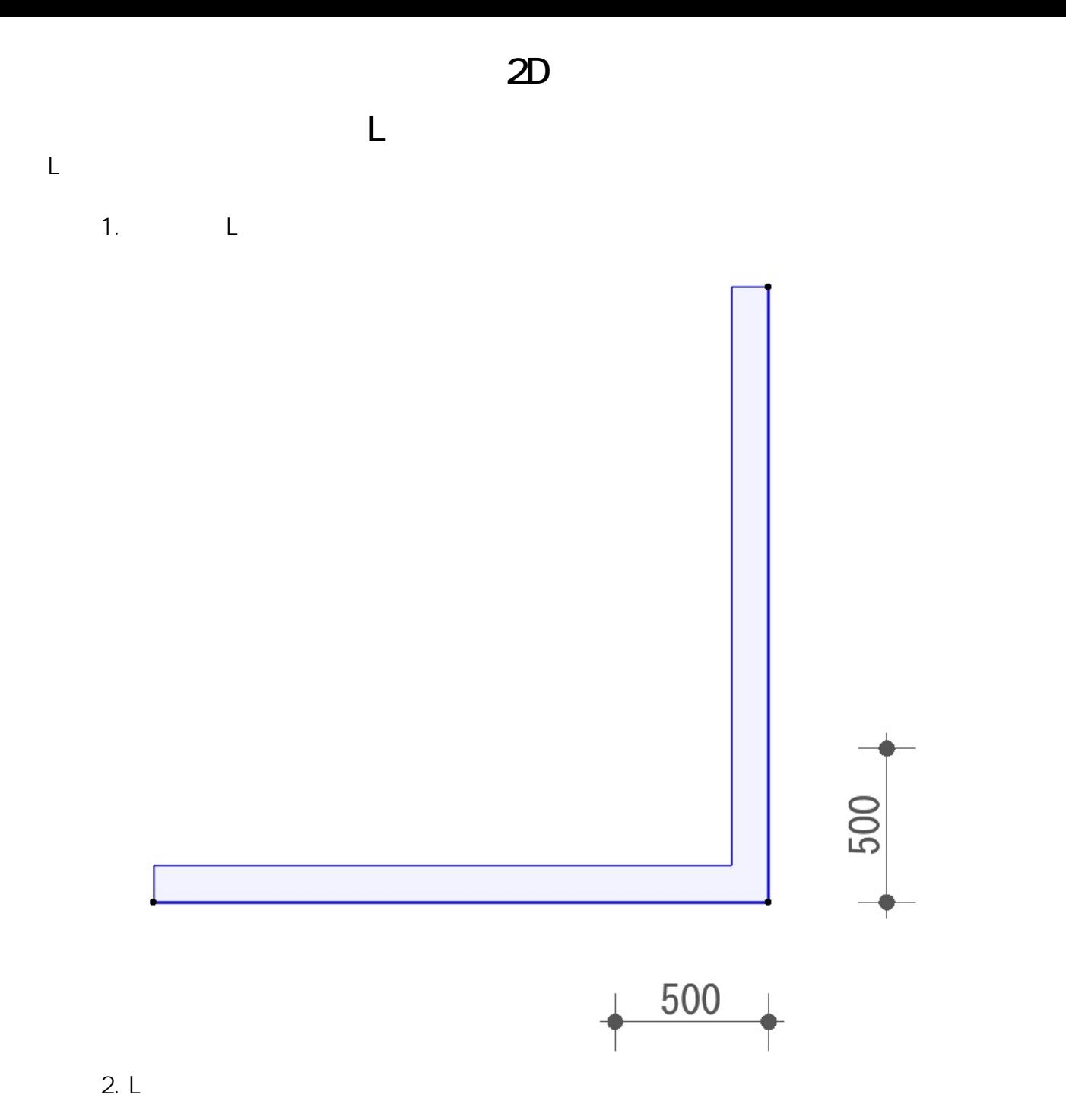

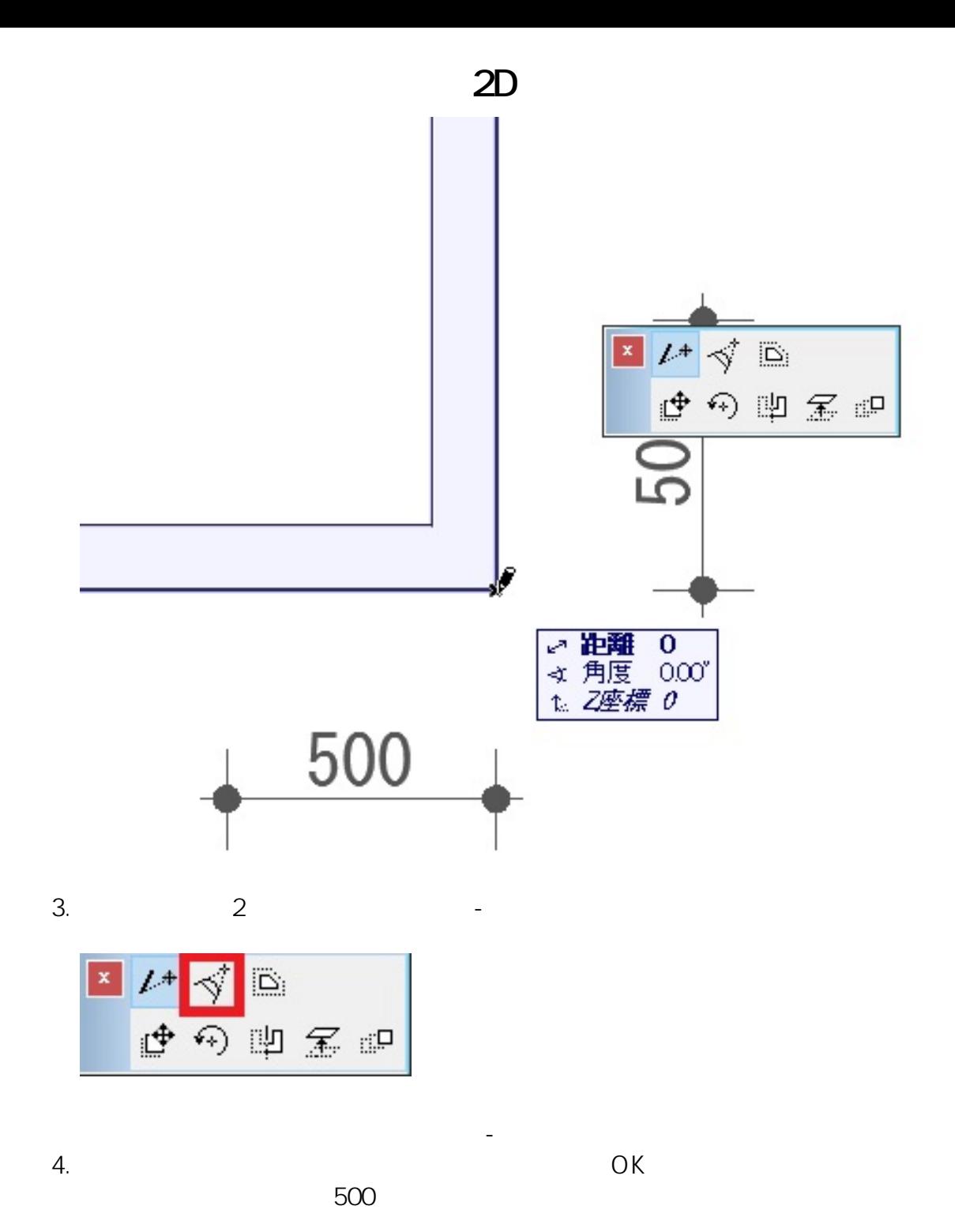

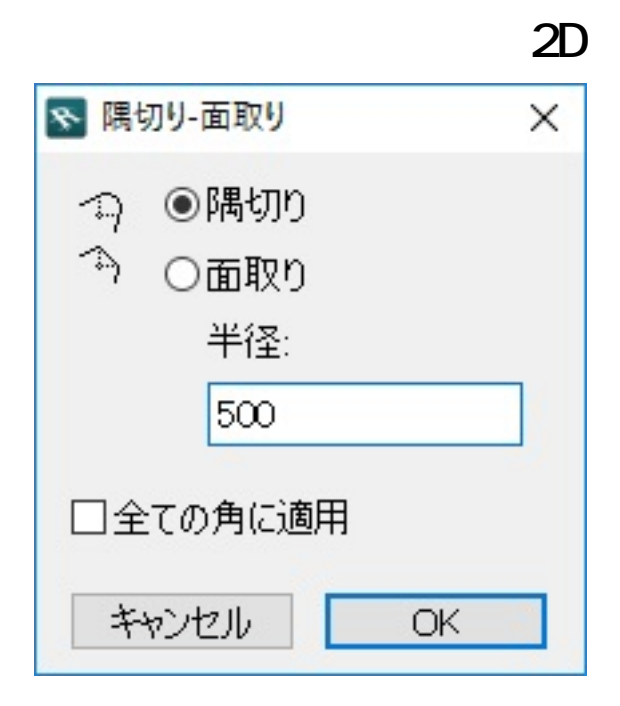

5. 完成

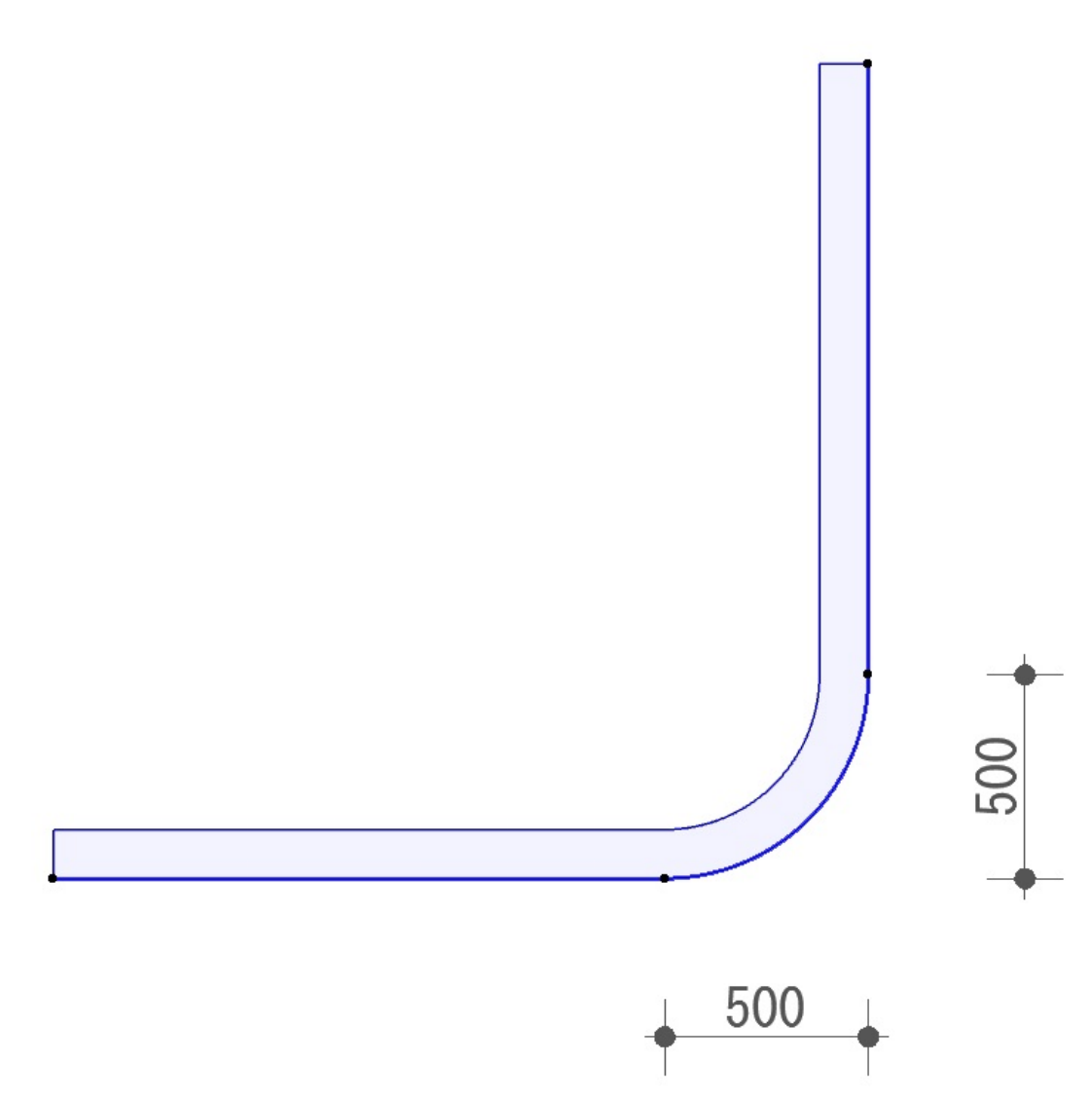

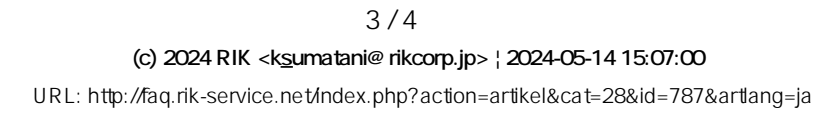

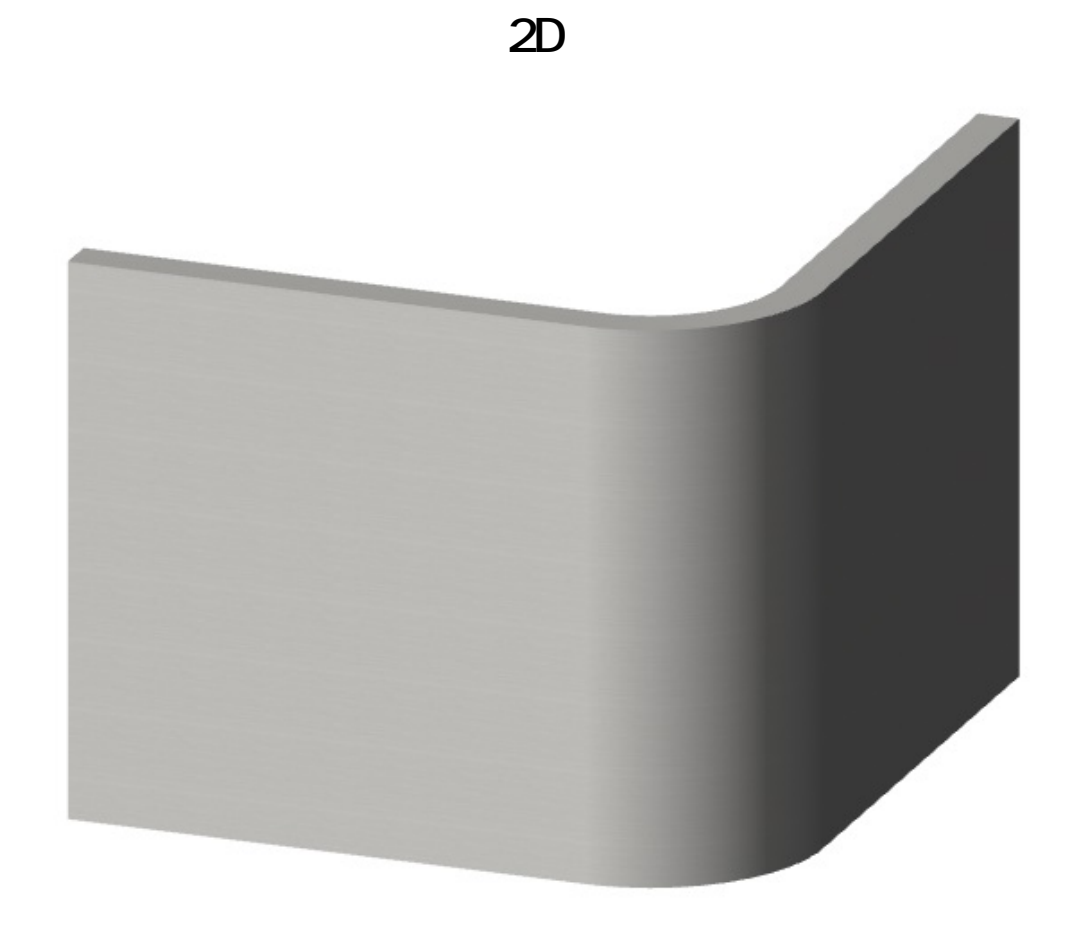

ID: #1786

**スラブ、メッシュ、ポリライン等の要素も同様に行うことができます**

 $: 2019 - 12 - 0313 : 38$ 

製作者: ヘルプデスク

 $\overline{\phantom{a}}$